**Karthik Vaidhyanathan**

# **CS3.301 Operating Systems and Networks Persistence: RAIDs**

**<https://karthikvaidhyanathan.com>**

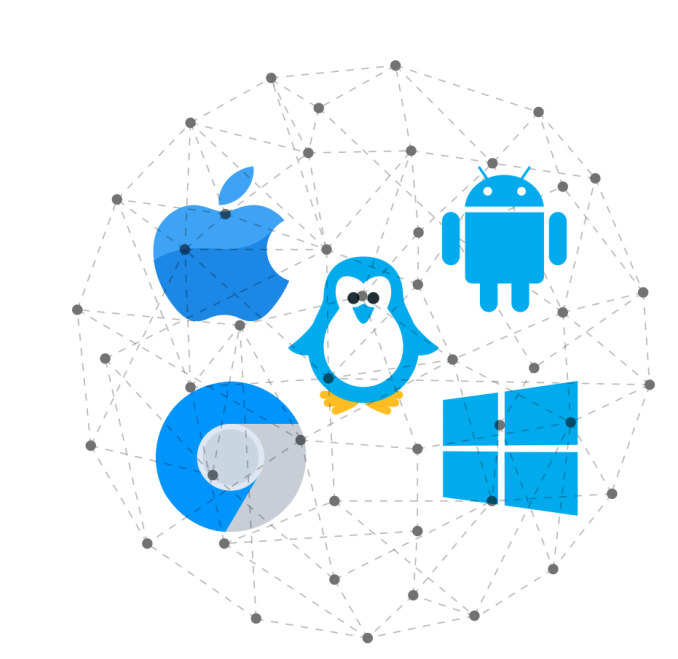

**INTERNATIONAL INSTITUTE OF INFORMATION TECHNOLOGY** 

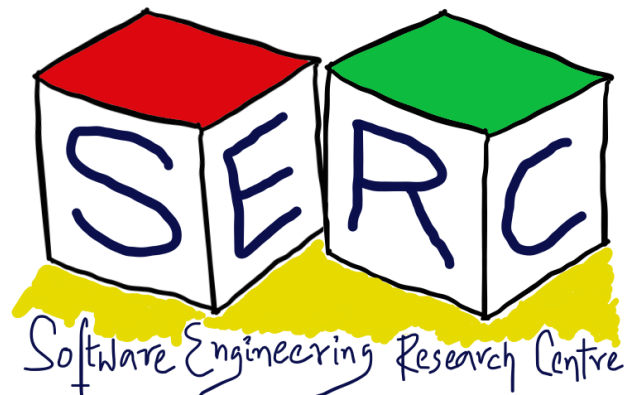

HYDERABAD

### **Acknowledgement**

- Sources:
- Operating Systems in Three Easy Pieces by Remzi et al.

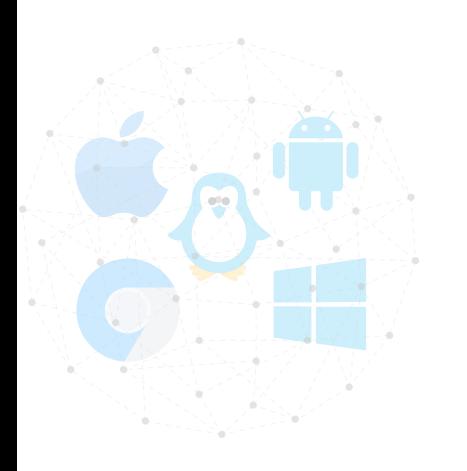

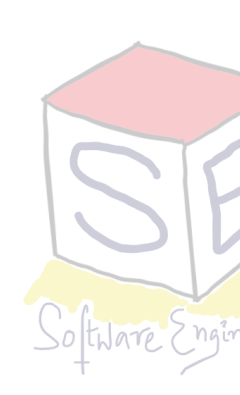

The materials used in this presentation have been gathered/adapted/generate from various sources as well as based on my own experiences and knowledge -- Karthik Vaidhyanathan

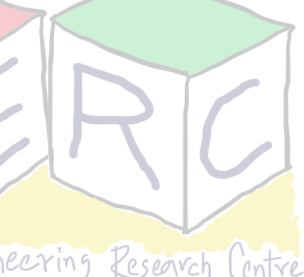

#### **The flow of access**

- Application performs read or write to a file
- CPU communicates to OS which invokes the File System (FS)
- The OS may check in its cache if its already there
- FS prepares block level information to disk controller
- A Direct Memory Access (DMA) is set up
- Disk controller performs the physical read or write based on commands from DMA and file system

• If its read, Disk -> DMA, for writes, DMA -> **Disk** 

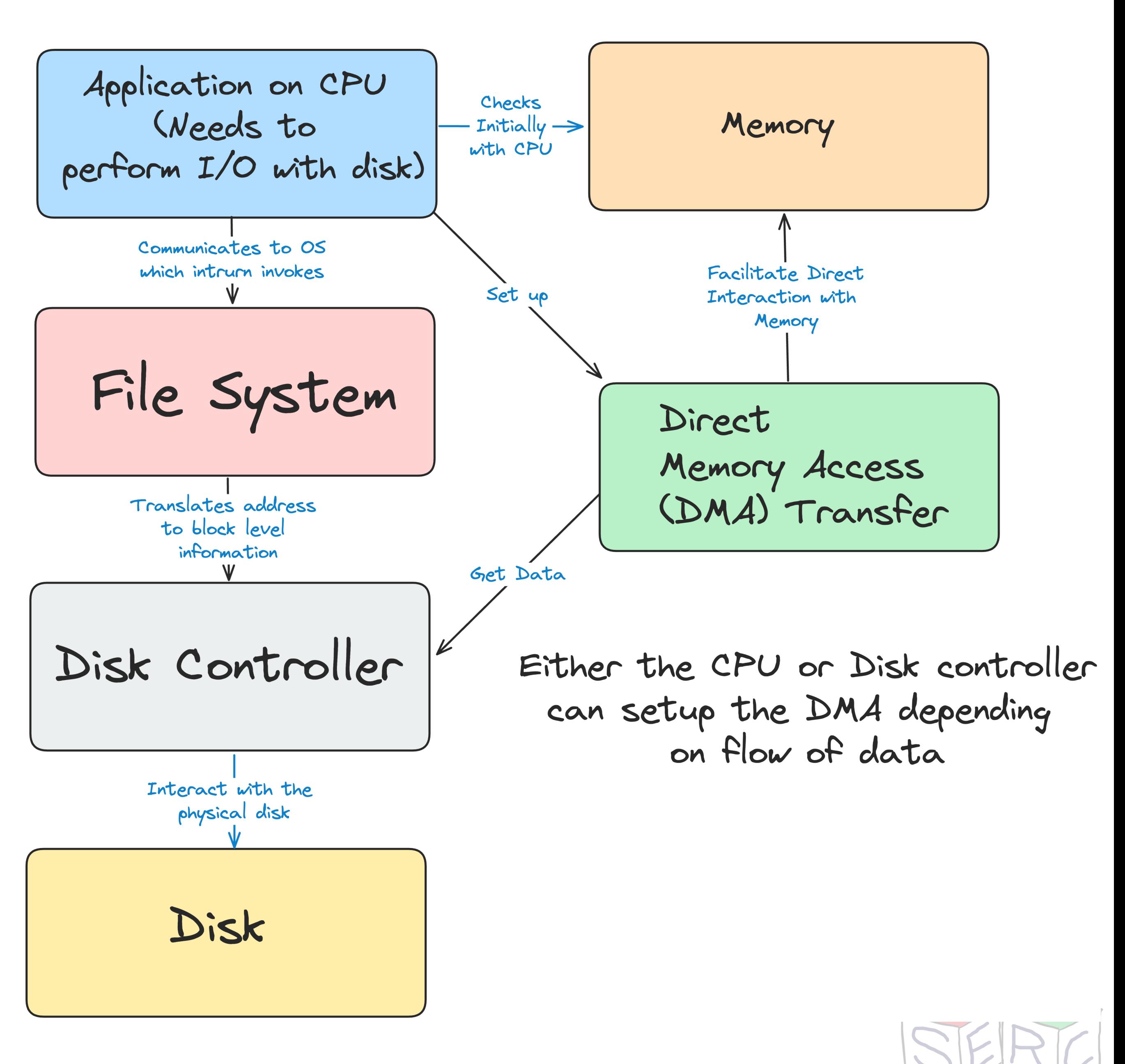

#### **Modern Hard Disks**

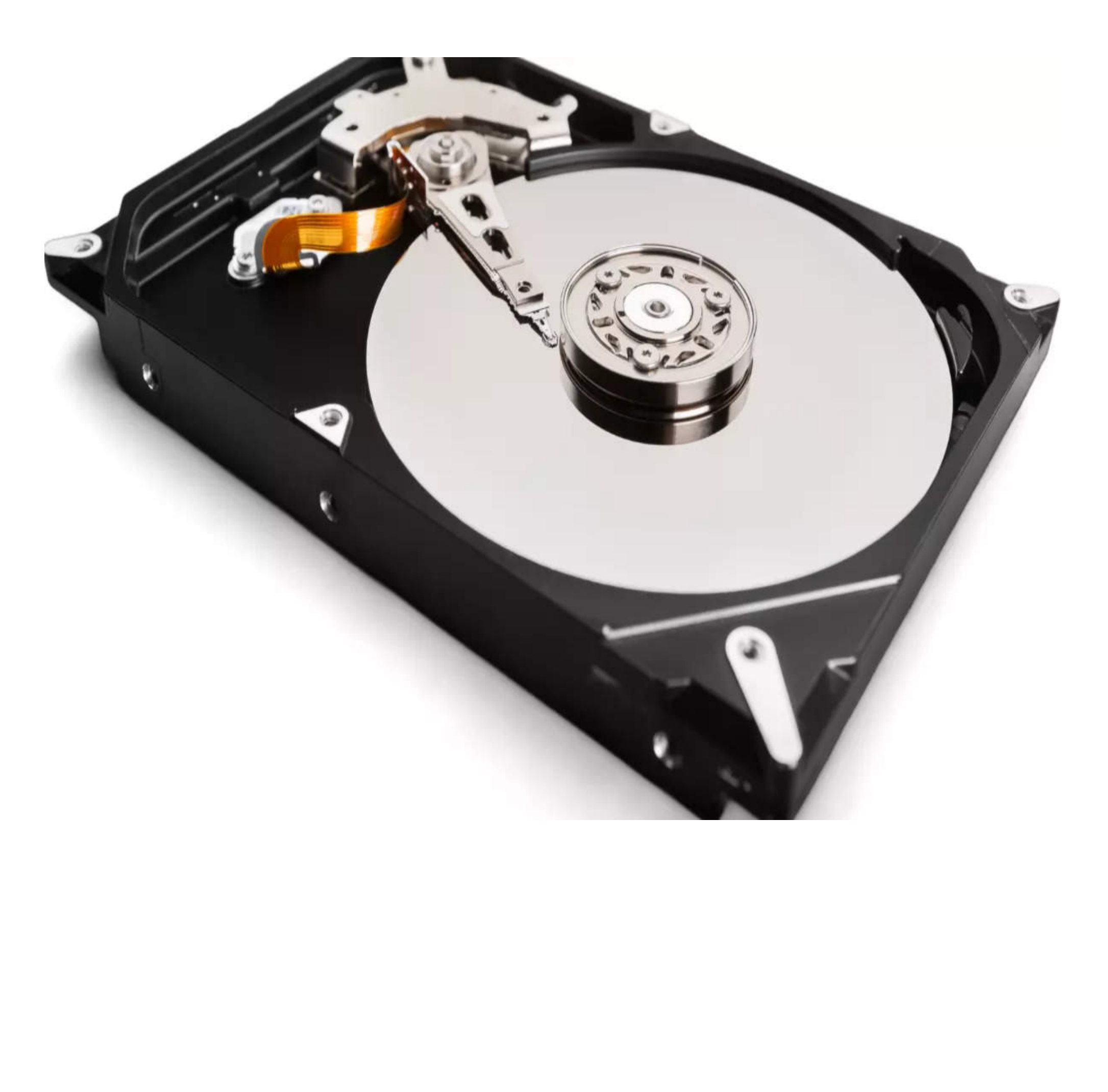

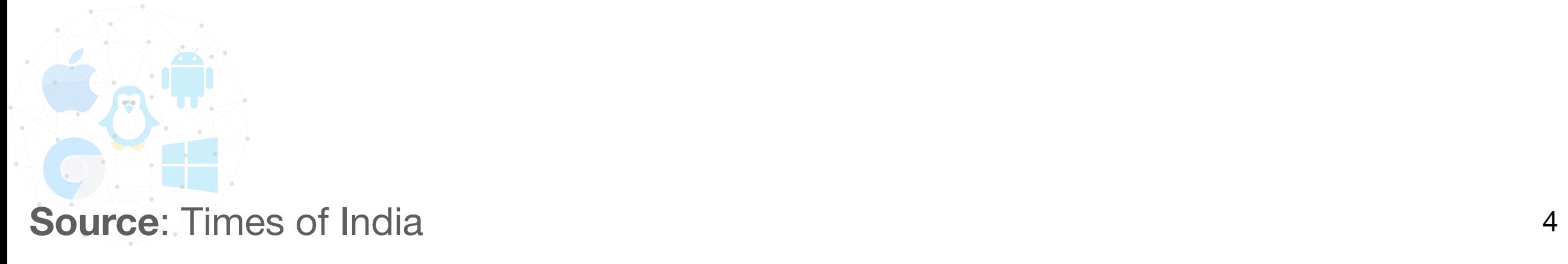

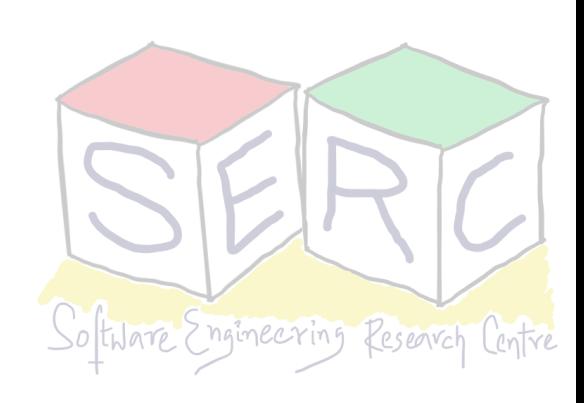

#### **Quick Overview**

Rotates this way

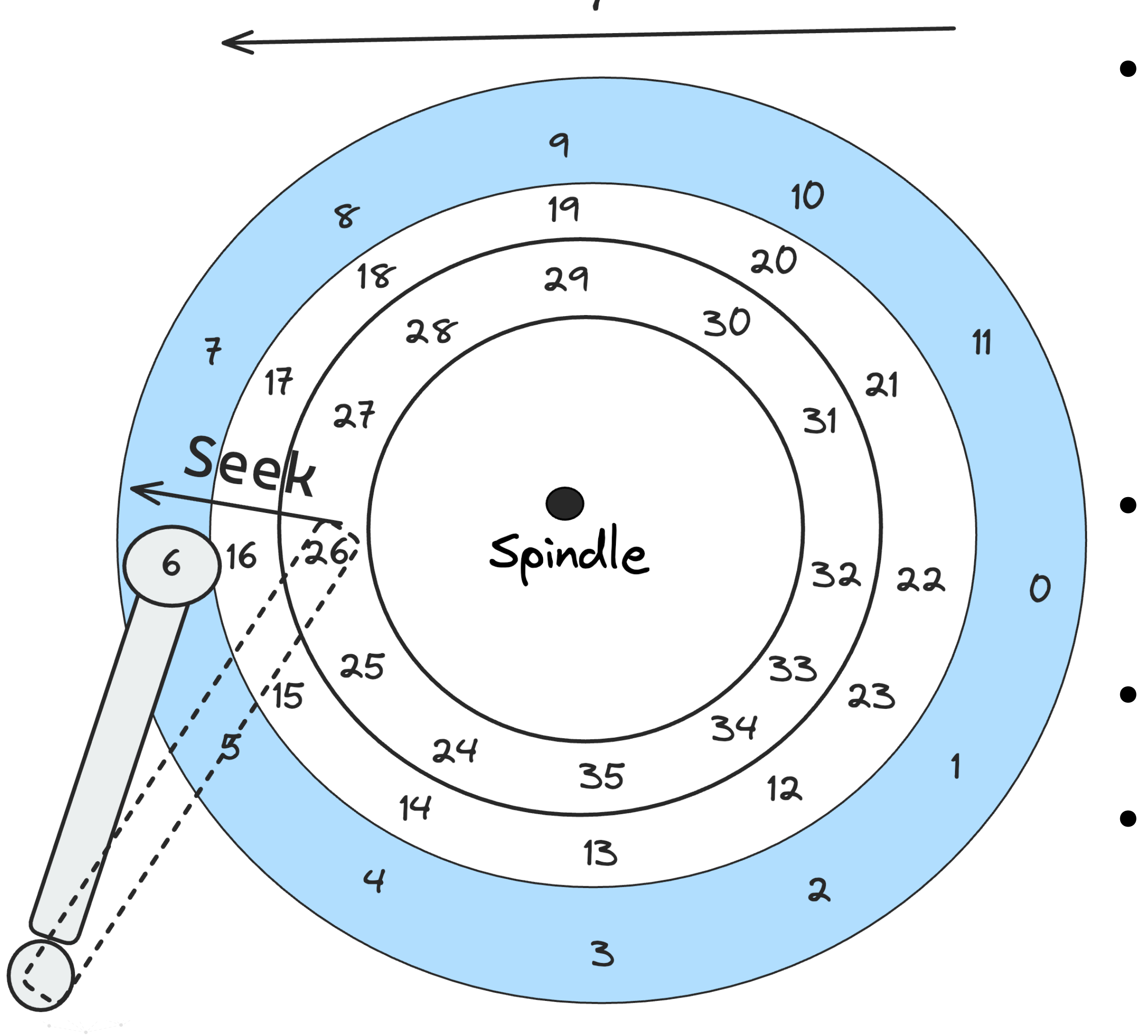

• Disk rotates on a spindle

- The arm can move across (seek) or stay as the disk rotates
- The head is used to read/write

• Data is arranged in tracks as blocks/ sectors

• There are 100s of tracks on a single disk

• **Seek, rotate and transfer** - three key phases

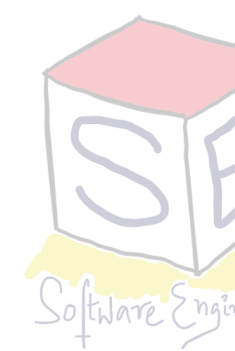

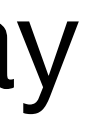

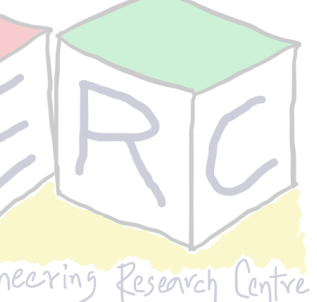

# **I/O Time of Disks**

- **• Random Workload** 
	- Issues small (4 KB) reads to random locations on the disk
	- Very common in applications like Database management systems
- **• Sequential Workload** 
	- Reads large number of sectors consecutively from disk
	- These are also quite common!
- Given workload, we can perform some comparison on the disk performance
	- We would also need some disk characteristics

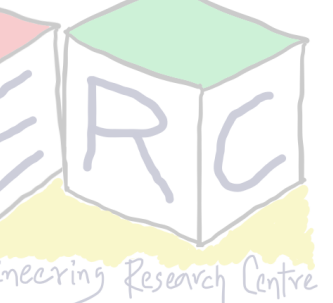

#### **So far its about one disk!**

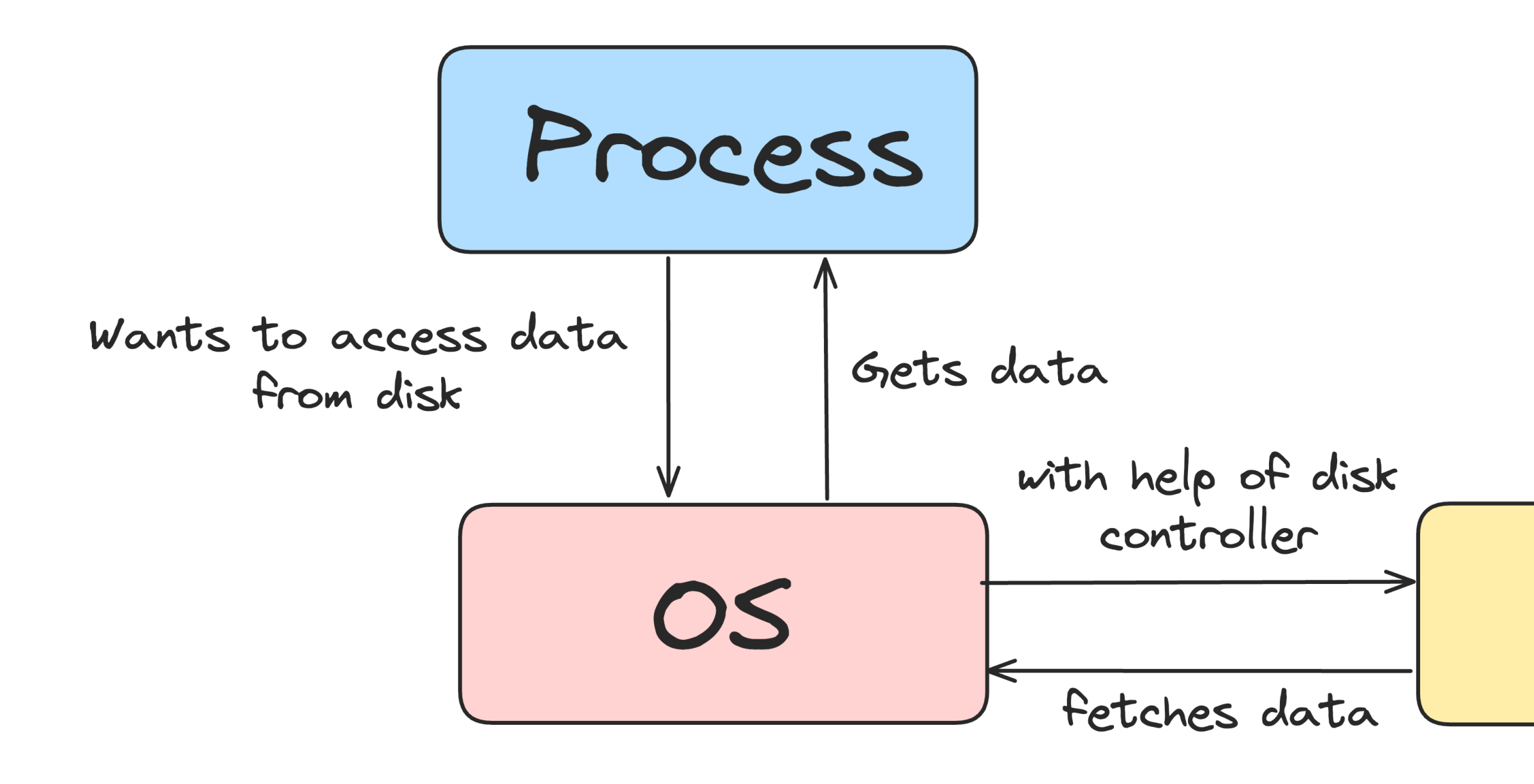

**Will the idea of one disk be enough?**

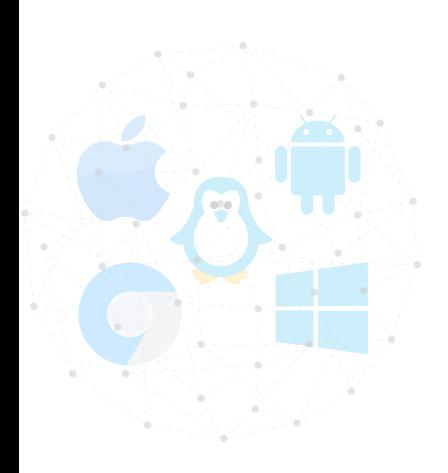

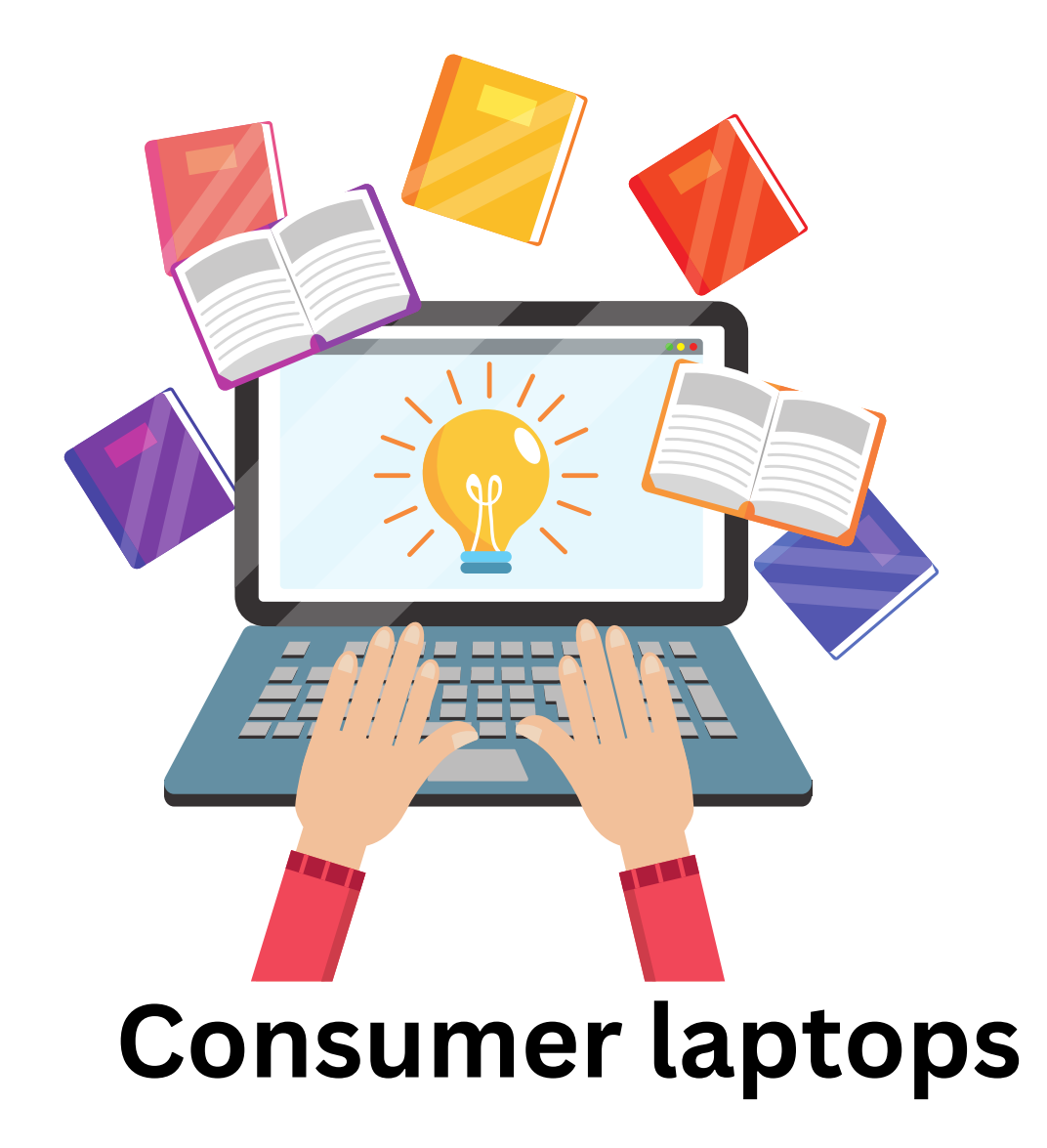

#### Disk

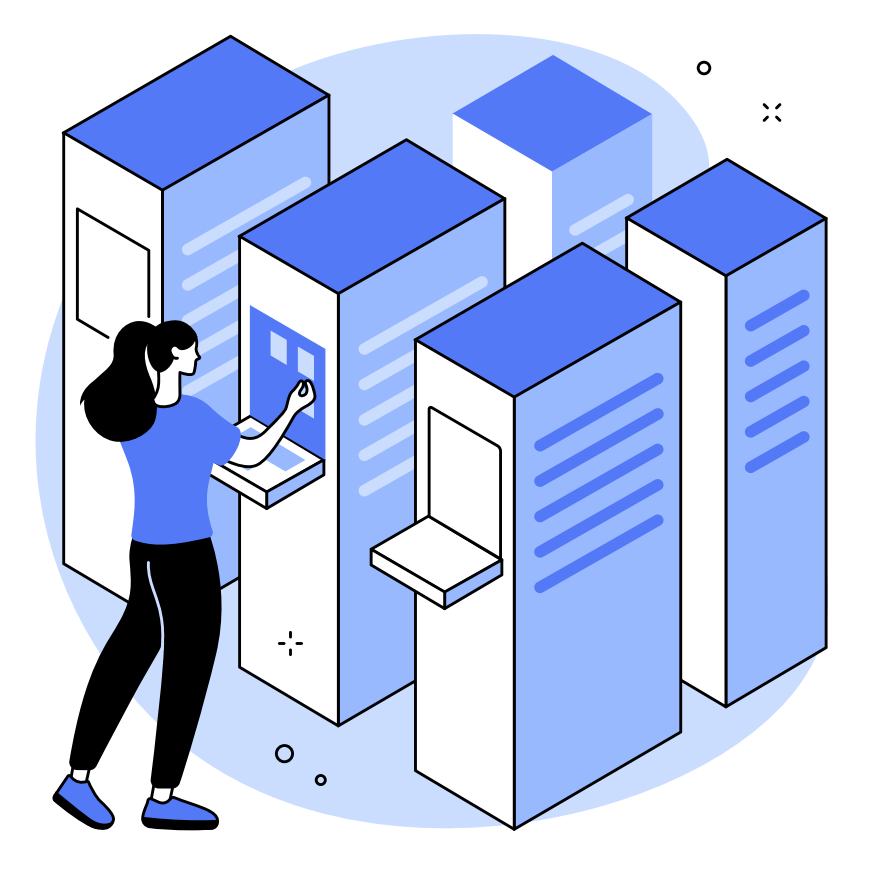

**Data centers** 

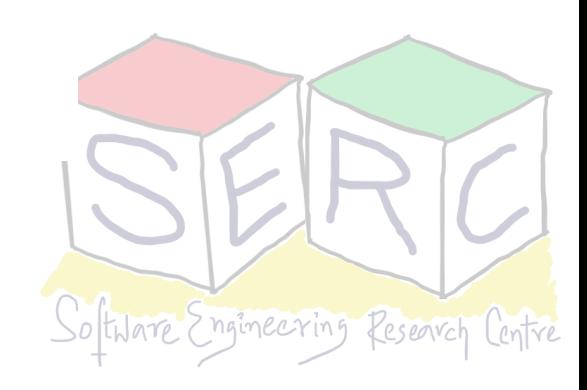

#### **We may need more!**

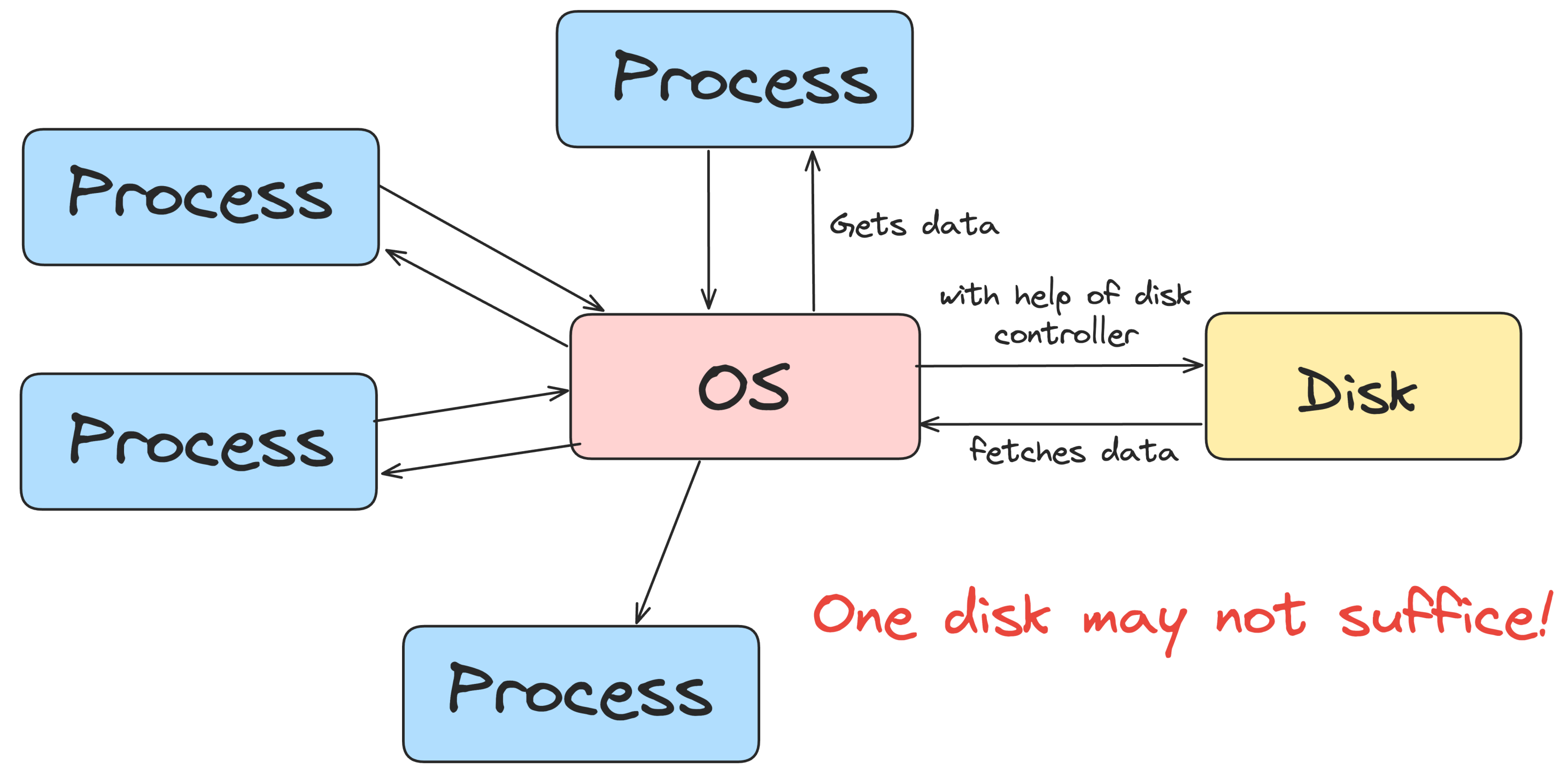

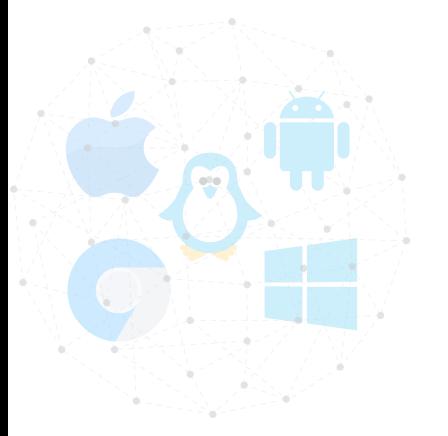

- Disks are slower!
- I/O is slower Bottleneck!
- Disks may get fuller
- Disk can also fail
- Multiple facets needs to be considered
- What can be a better mechanism?

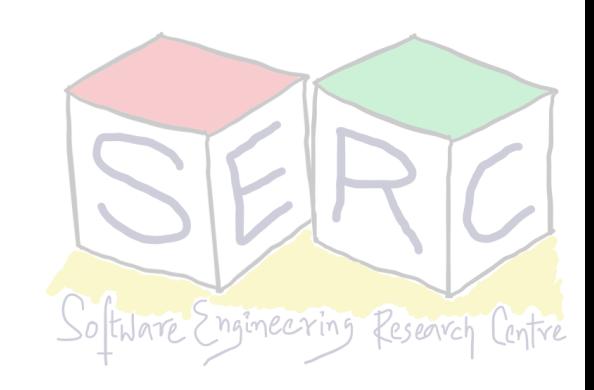

Disk

#### **Redundant Array of Inexpensive Disks (RAID)**

- Techniques to use multiple disks in concert to build **faster, bigger and more reliable** disk system
- Term introduced in late 90's by a group of researchers in UC Berkley
- Externally RAIDs look just like group of blocks one can read or write
	- Internally RAID is very complex
		- Consisting of **multiple disks**
		- **Its own memory** DRAM
		- **One or more processor** to manage the system

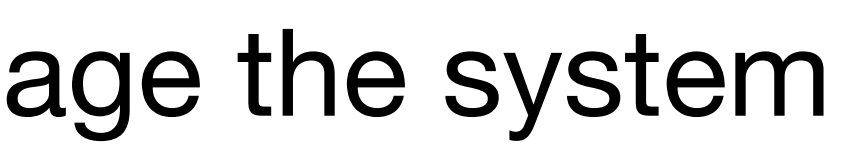

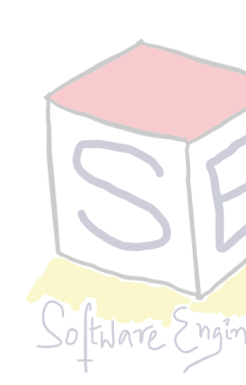

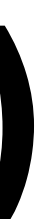

#### **RAIDs vs Traditional Disks**

- One advantage is **performance**
- Multiple disks in parallel can greatly enhance speed
- More disks => More **capacity** as well
- RAIDS can also enhance **reliability**
	- Without RAID techniques, the disk is vulnerable to loose data
	- RAIDs can tolerate loss of data and keep operating as if nothing went wrong - Redundant disks
- RAID provides advantages **transparently** to the system
	- OS feels that its just interacting with a single disk

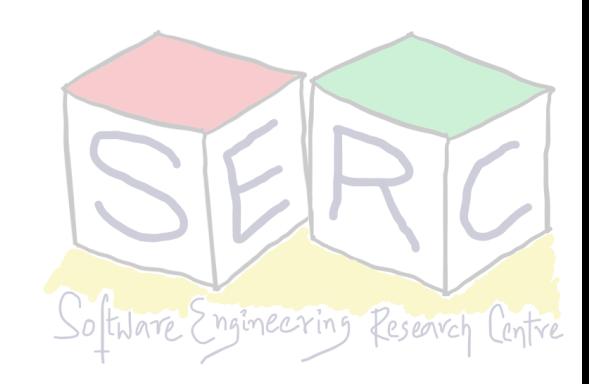

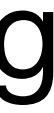

#### **RAIDs: Simple Illustration**  $logical$   $I/$ File System data

- As far as **File System (the subcomponent inside OS) is concerned** 
	- RAID is just like a disk
	- Linear array of blocks each of which can be read or written

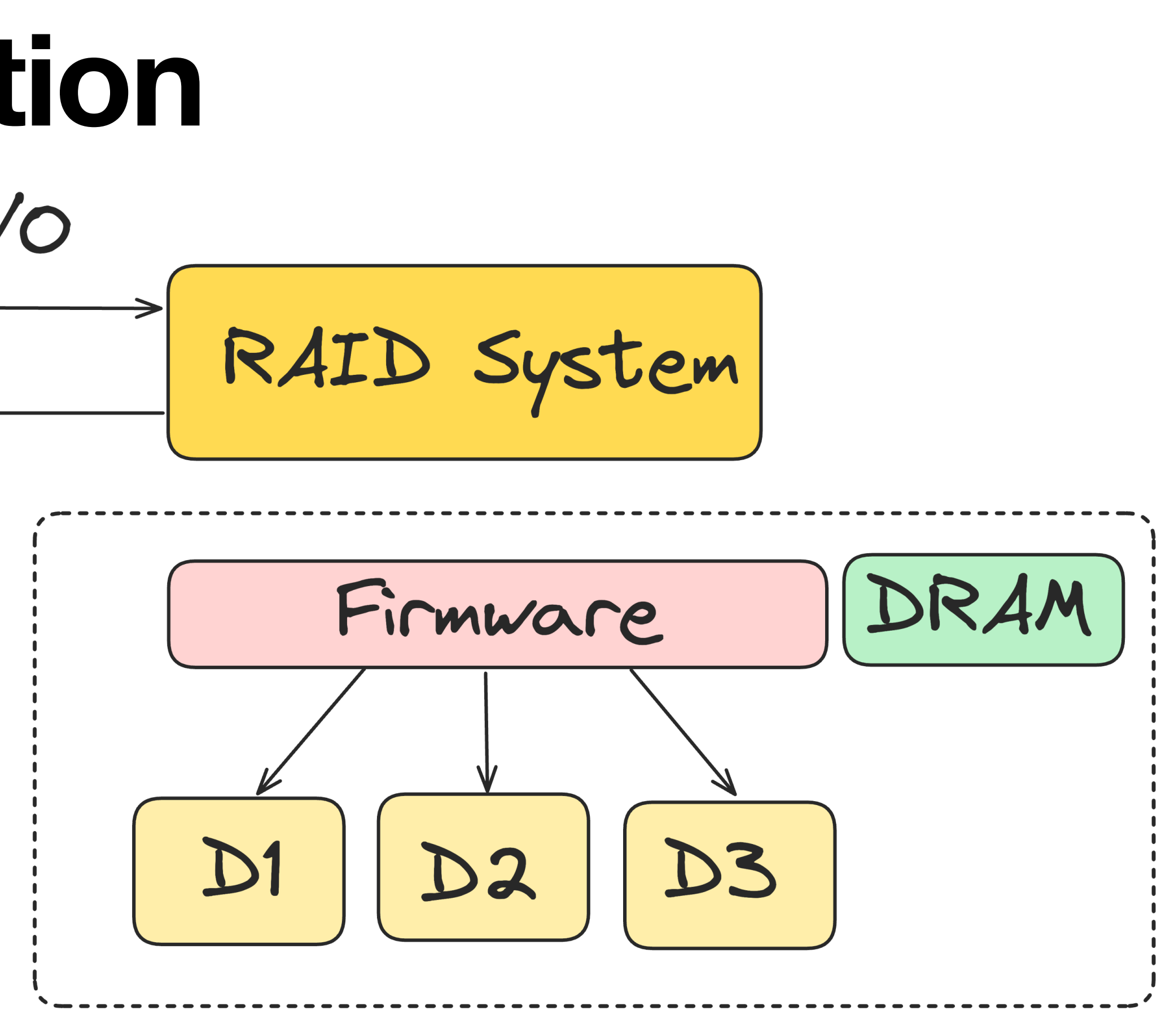

#### 11

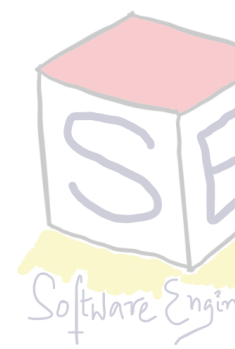

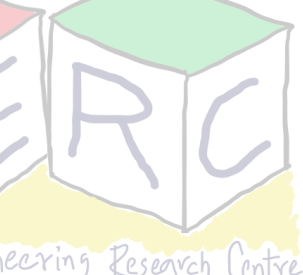

#### **RAID in Action**

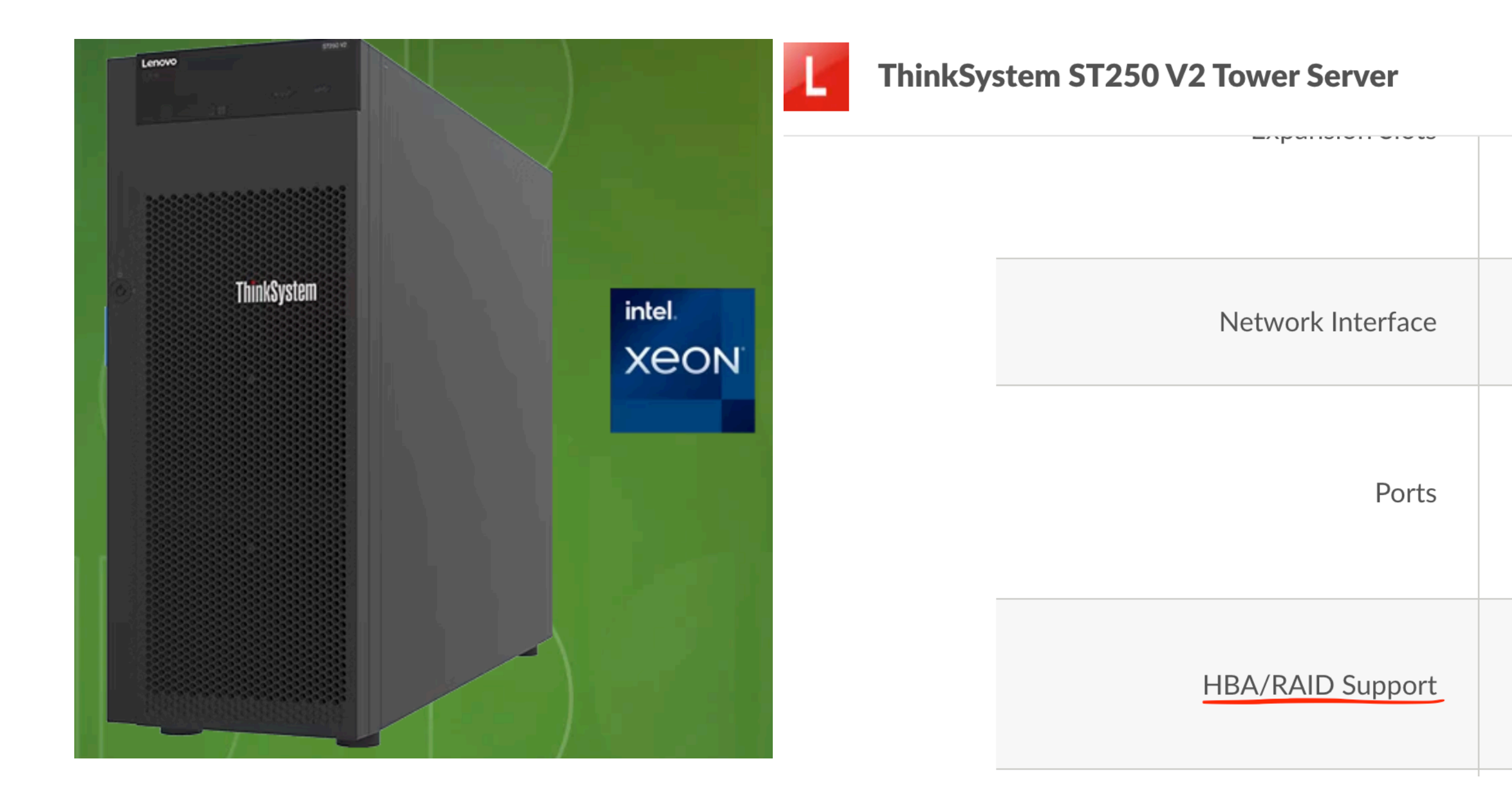

https://www.lenovo.com/in/en/data-center/servers/towers/ <sup>12</sup>

Models Features

Starting at:  $\text{\textsterling}125,\text{990}$ 

Slot 3: PCle x4 slot with PCle Gen3 x4 lanes Slot 4: PCle x8 slot with PCle Gen3 x4 lanes

2x GbE on-board ports (Broadcom BCM5720); 1x GbE port dedicated for XCC management

Front: 1x USB 3.2 G2 (10Gb) port, 1x USB 2.0 port for local management using the XCC Mobile app Rear: 4x USB 3.2 G2 (10Gb) ports, 2x RJ45 Gigabit Ethernet ports, 1x 1GbE dedicated XCC port for remote management, 1x Serial port and 1x VGA port

Intel® VROC Software RAID support with both simple-swap and hot-swap configuration; multiple hardware RAID configurations supported

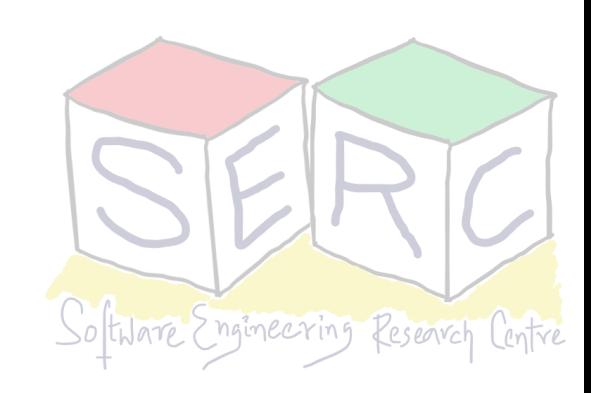

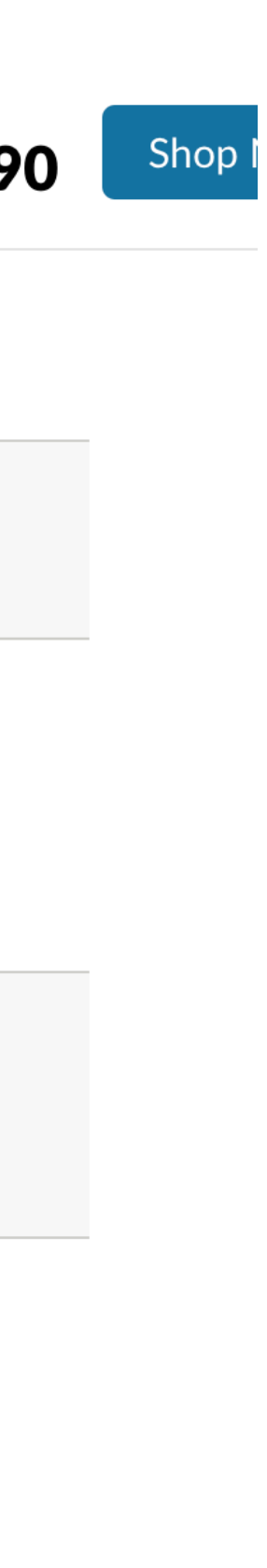

#### **RAIDs**

- 
- At a high level, RAIDs are like a computer system • RAID is like a box with standard (SCSI or SATA) to a host
	- Provides a consistent interface to the OS
- Internally RAIDs are very complex
	- Consists of a **microcontroller** that runs a firmware
	- **Volatile memory** such as DRAM to buffer data blocks as they are read and written
	- **Non-volatile memory** to buffer writes safely and for parity calculation as well
- Instead of running application RAID, runs specialised software designed to operate RAID

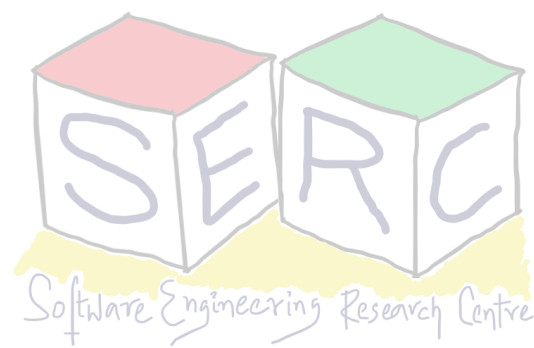

#### **Evaluating RAIDs**

- Many approaches are there to build a RAID system
	- Each has different characteristics
- Three axes can be used for evaluation
	- **• Capacity**
	- **• Reliability**
	- **• Performance**

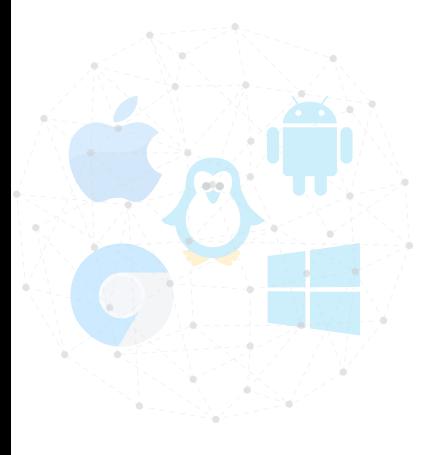

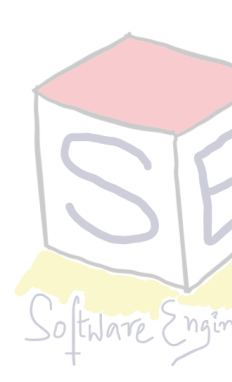

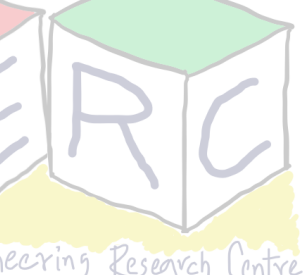

### **Evaluating RAIDs**

- **• Capacity** 
	- Given a set of N disks each of size B blocks. How much capacity is available for usage?
		- Some redundancy may be required  $\Rightarrow$  N/2 when each is replicated
- **• Performance** 
	- What's the impact of different workload on the latency of I/O?
	- What's the throughput? Rate of transfer -Transfers/second!
- **• Reliability** 
	- How many failures/faults can the RAID system tolerate?
	- The fault model considered: A fault => total disk has failed!

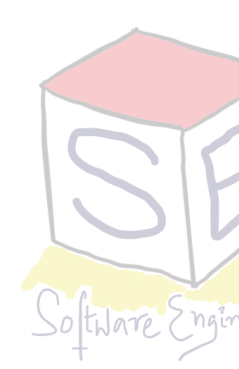

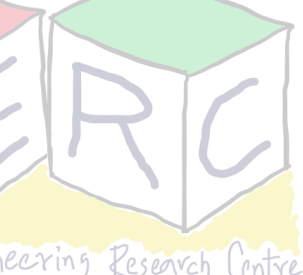

# **RAID level 0: Striping**

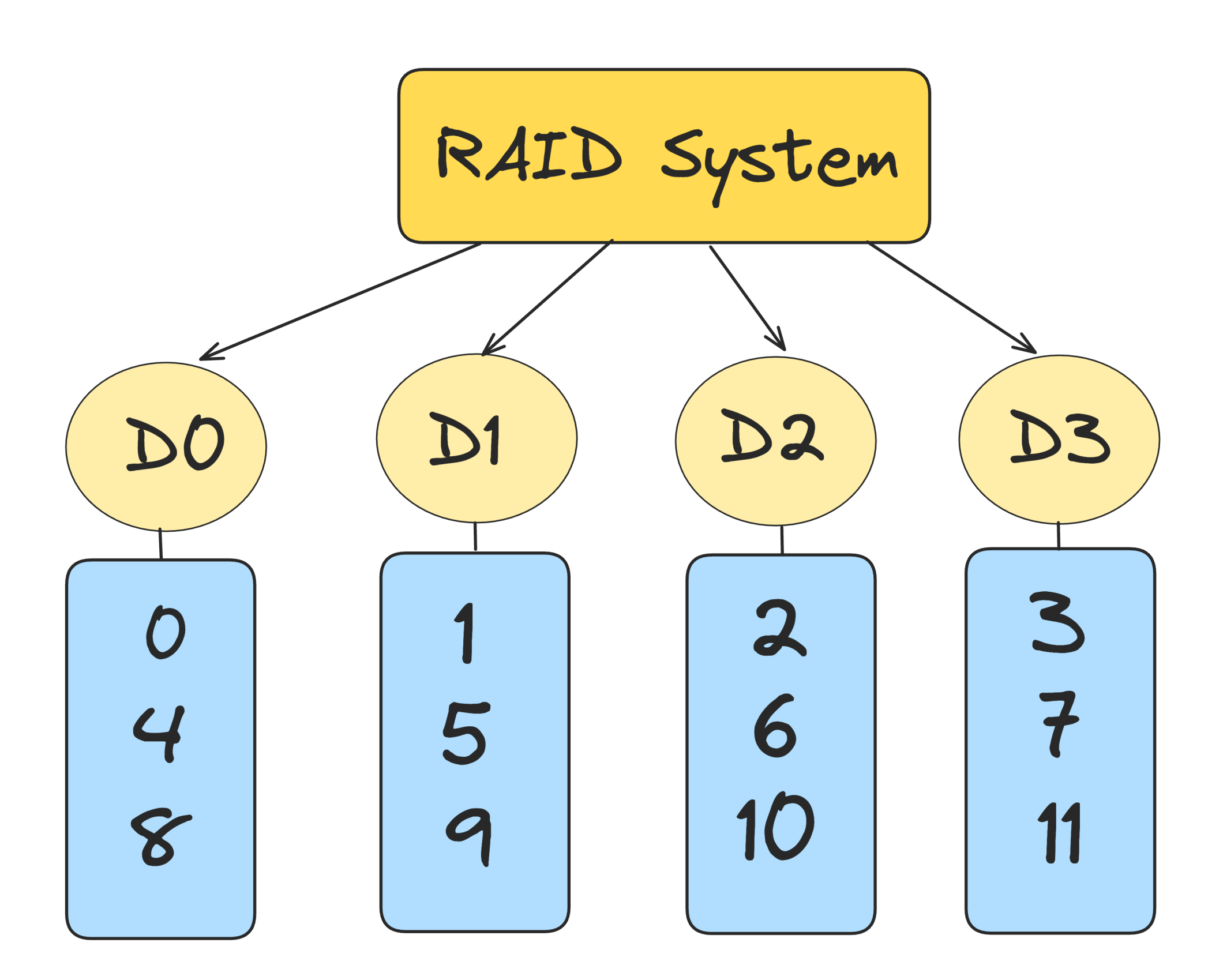

• **Simple form:** Spread the blocks across the disks in a round robin fashion

• Blocks in the same row - **Stripe**

• No redundancy 16

#### Here blocks O, 1, 2 and 3 are in same stripe

#### Each block is of size 4 KB

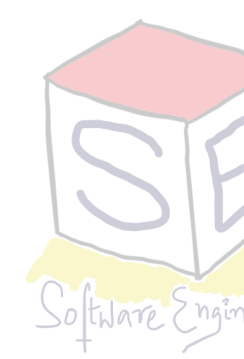

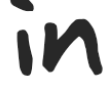

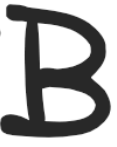

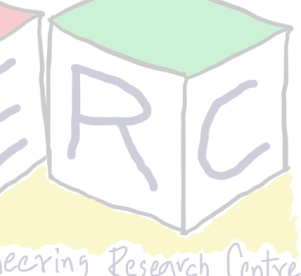

#### **RAID level 0: Striping**

- Two 4 KB blocks are placed in one disk before moving to another
- Chunk size is 8 KB and a stripe consists of 4 chunks -> 32 KB of data
	- Chunk size do have an impact on the performance! **How?**

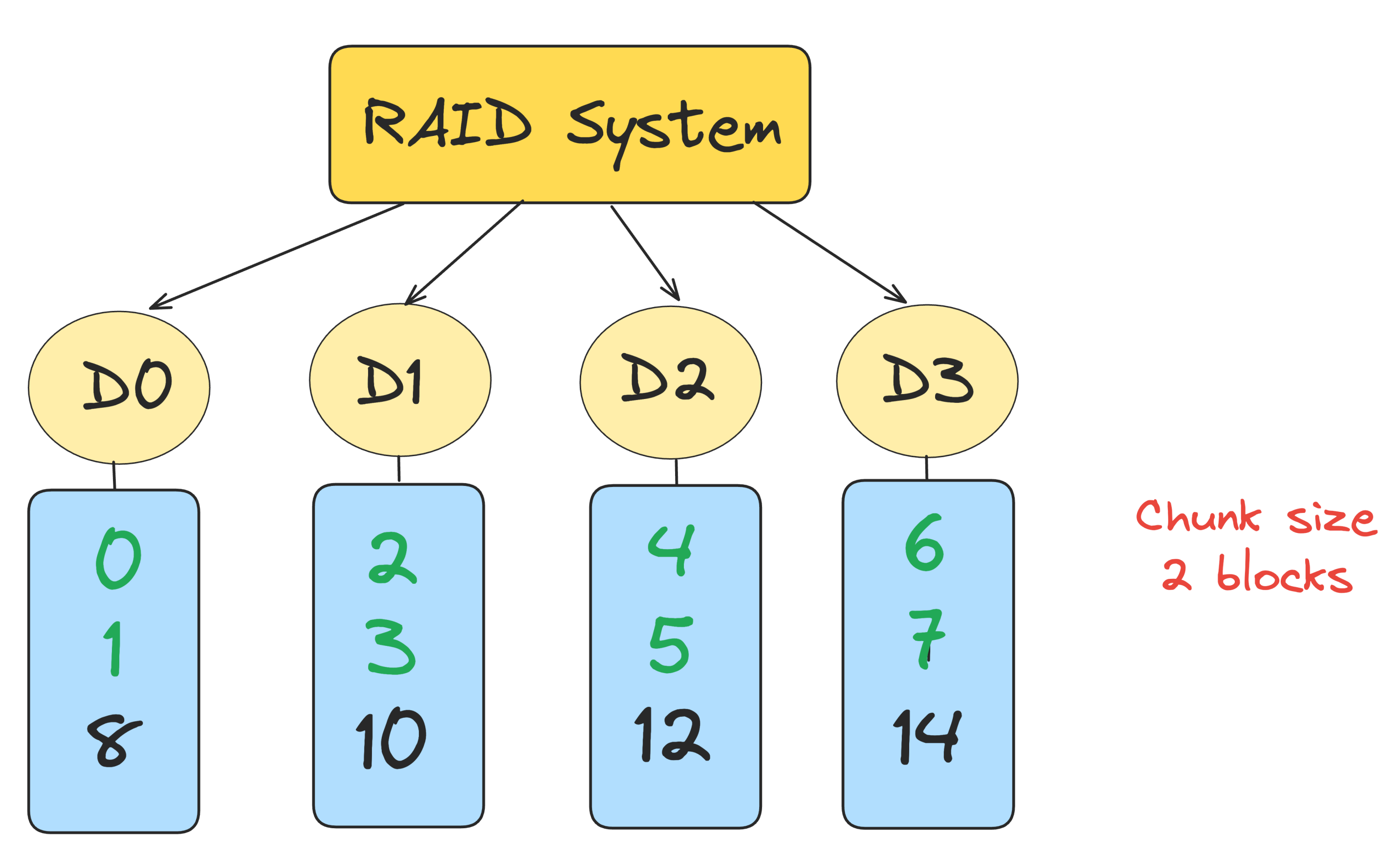

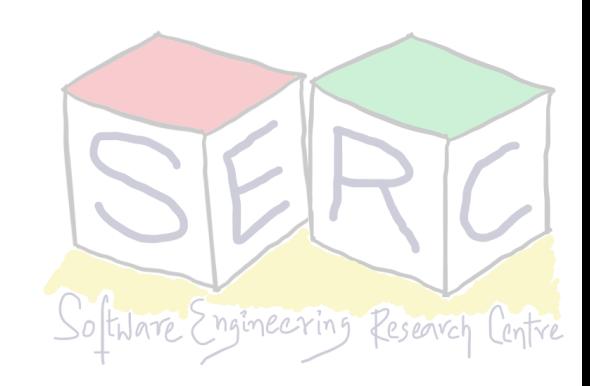

# **RAID Level 0: Impact of Chunk Size**

- **• Small chunk size** 
	- Many files will get stripped across disks
	- Increases parallelisms of reads and writes
	- Positioning time to access blocks across disks increases
- **• Big chunk size** 
	- Reduces intra-file parallelism, relies on multiple concurrent request to achieve high throughput
	- Large chunk size reduces positioning time (One file in one disk) same as using one disk

• **Best chunk size is hard to get** - Depends on the workload!

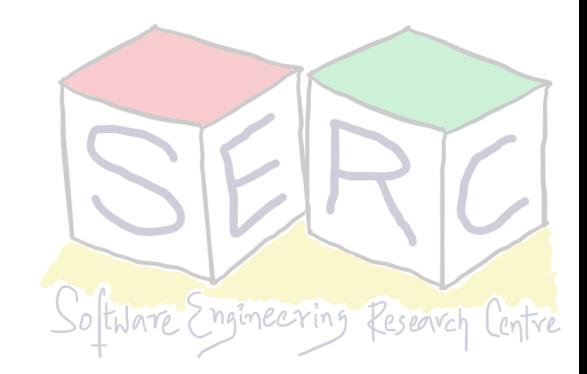

### **RAID Level 0: Performance Analysis**

- Two main things to evaluate:
	- **Single-request latency:** latency of single I/O request to RAID
	- **Steady-state throughput:** Total bandwidth of concurrent requests
- Two main workloads:
	- **Sequential:** Request to disk arrive in large contiguous chunks
	- **Random:** Each request is small to a random location on disk

• Assume disk transfers at **S MB/s** under sequential and **R MB/s** under random

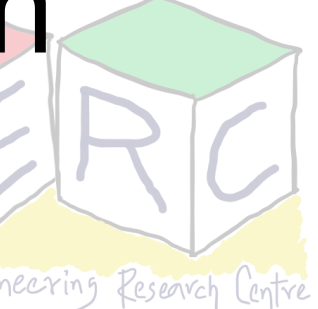

### **RAID Level 0: Performance Analysis**

- Consider the following disk characteristics
	- Sequential transfer of size 10 MB on average
	- Random transfer of size 10 KB on average
	- Average seek time 7 ms
	- Average rotational delay 3 ms
	- Transfer rate of disk 50 MB/s

• How to calculate **S** and **R**?

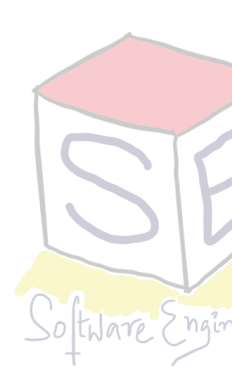

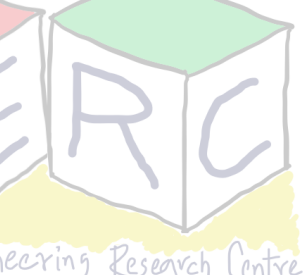

### **RAID Level 0: Analysis**

- 7 ms spend seeking and 3 ms spend in rotation => total: 10 ms
- 10 MB @ 50MB/s  $\Rightarrow$  200 ms for transfer  $\Rightarrow$  total: 200 + 10 = 210 ms
- $S = 10 \text{ MB} / 210 \text{ ms} = 47.62 \text{ MB/s}$
- For R, 10 KB @ 50 MB/s => 0.195 ms => total: 10 +. 0.195 = 10.195 ms
- $R = 10$  KB / 10.195 ms = 0.981 MB/s
- Steady-state throughput equals N<sup>\*</sup>S MB/s or N<sup>\*</sup>R MB/s depending on workload

• RAID 0 is more like an upper bound

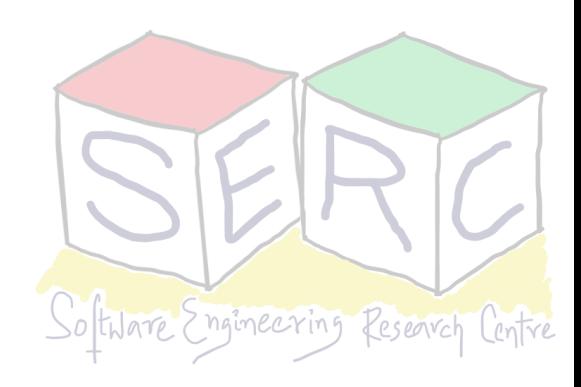

# **RAID level 1: Mirroring**

- D1 DO  $\bm{O}$  $\boldsymbol{2}$ 2  $\overline{4}$  $\overline{4}$
- 

• Copies are made, each copy is placed in a different disk - Handle failures!

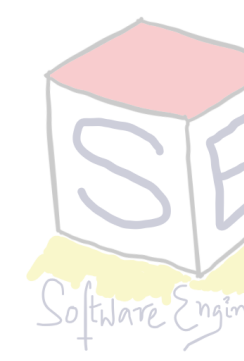

• Data is stripped across mirrored pairs

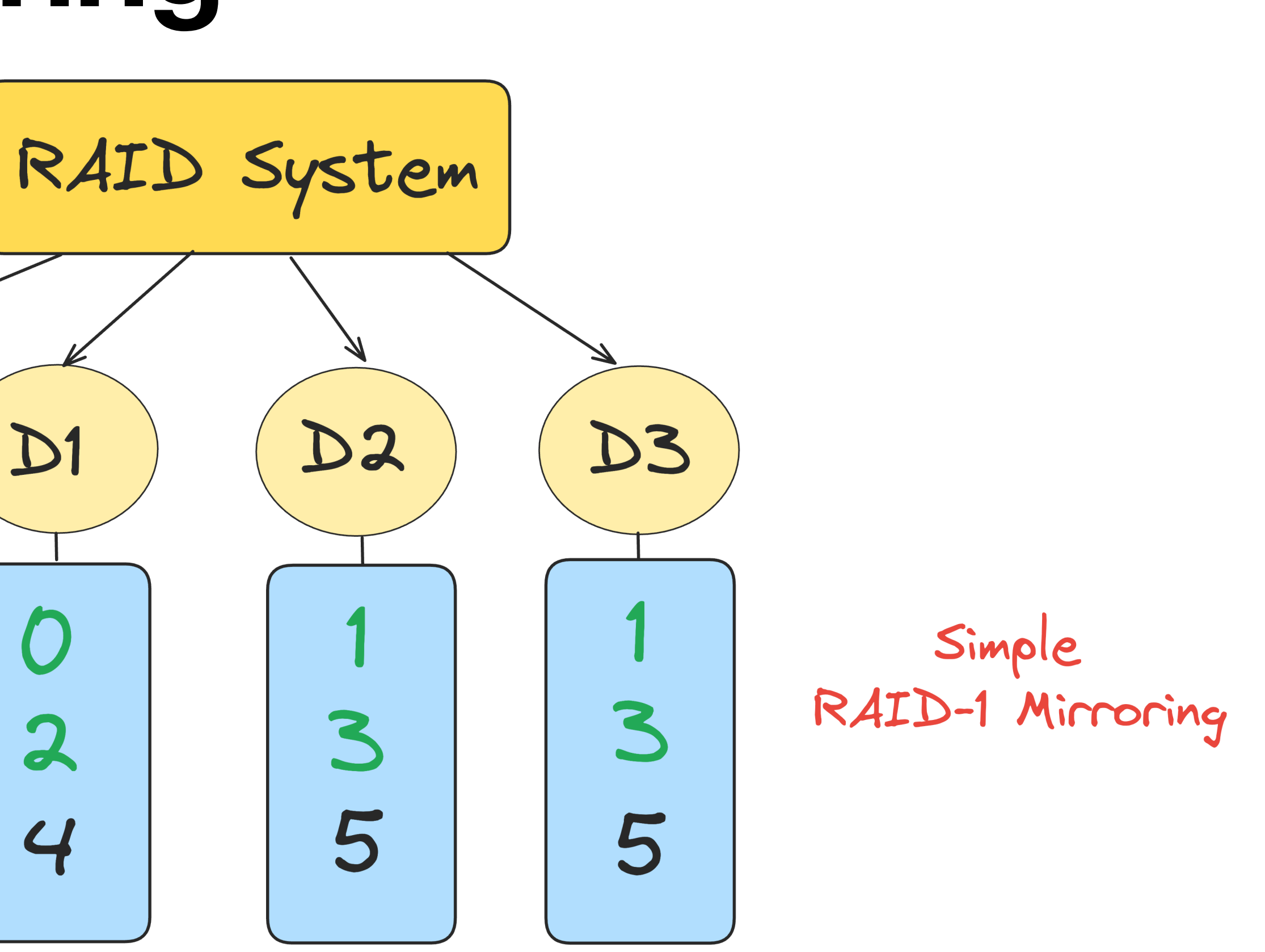

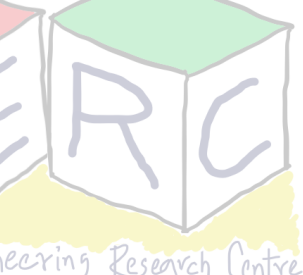

# **RAID Level 1: Mirroring**

#### **• Read**

- When reading from a block, RAID has a choice!
- Assume a read comes to 0, the system can either use Disk 0 or 1
- **• Write** 
	- No choice exists, the write needs to happen in both copies of data
	- This promotes reliability, writes can happen in parallel

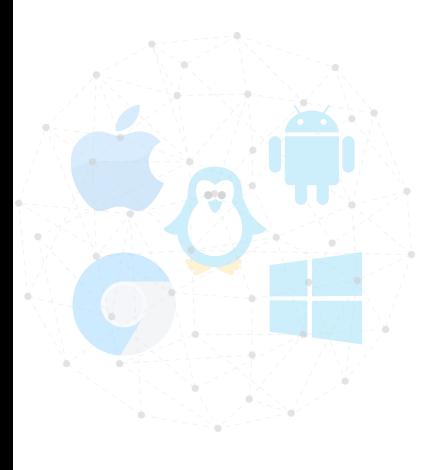

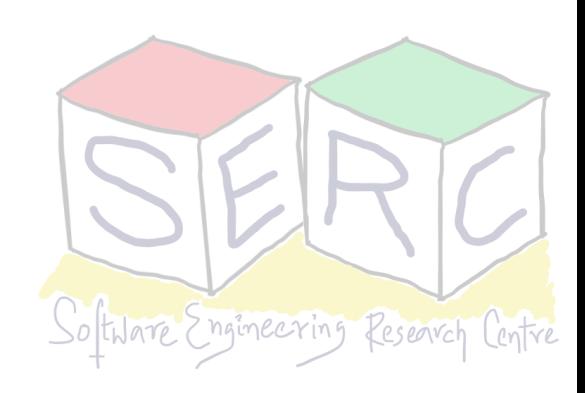

# **RAID 1: Analysis**

- **Capacity**, with all replicated, achieved capacity: N/2
- **Reliability**, RAID 1 can tolerate failure of 1 disk
- **• Performance** 
	- For single read request, RAID-1 just needs to redirect to one of the copies
	- Write is little different: Two writes needs to happen and it will happen in parallel  $\Rightarrow$  time will be almost equal to single write
	- But, due to worst case rotational of two requests, it will be higher than write to a single disk

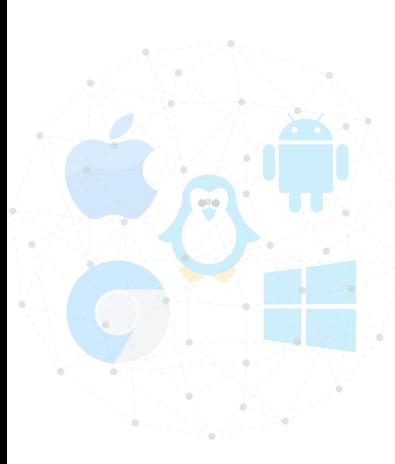

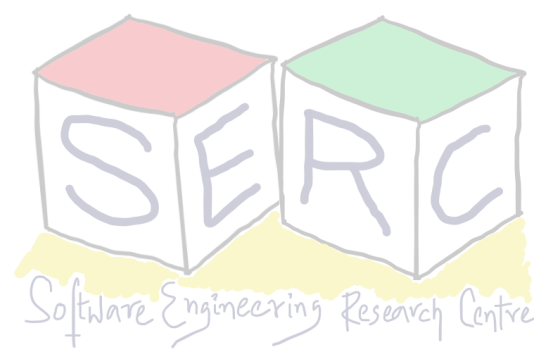

# **RAID 1: Analysis**

- Steady state throughput
	- Bandwidth during sequential write is (N/2) \* S MB/s or half the peak
		- Each write involves writing in two different locations
	- Sequential reads also has a similar bandwidth:
		- Consider reads that needs to be done on blocks: 0,1, 2, 3, 4, 5, 6, 7
		- What will be the bandwidth or steady state throughput in this case?

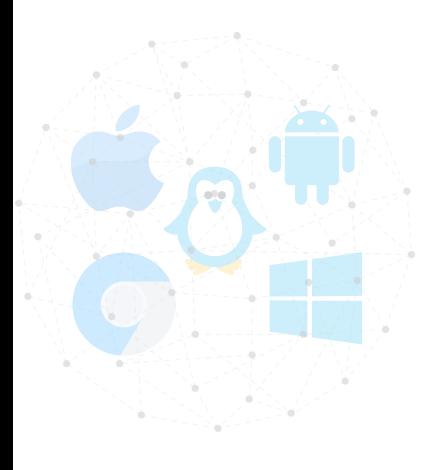

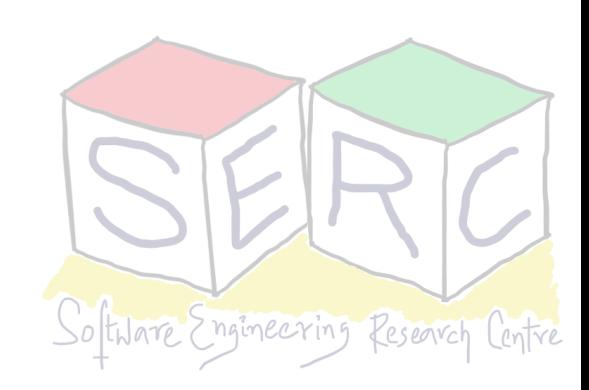

#### **RAID 1: Analysis**

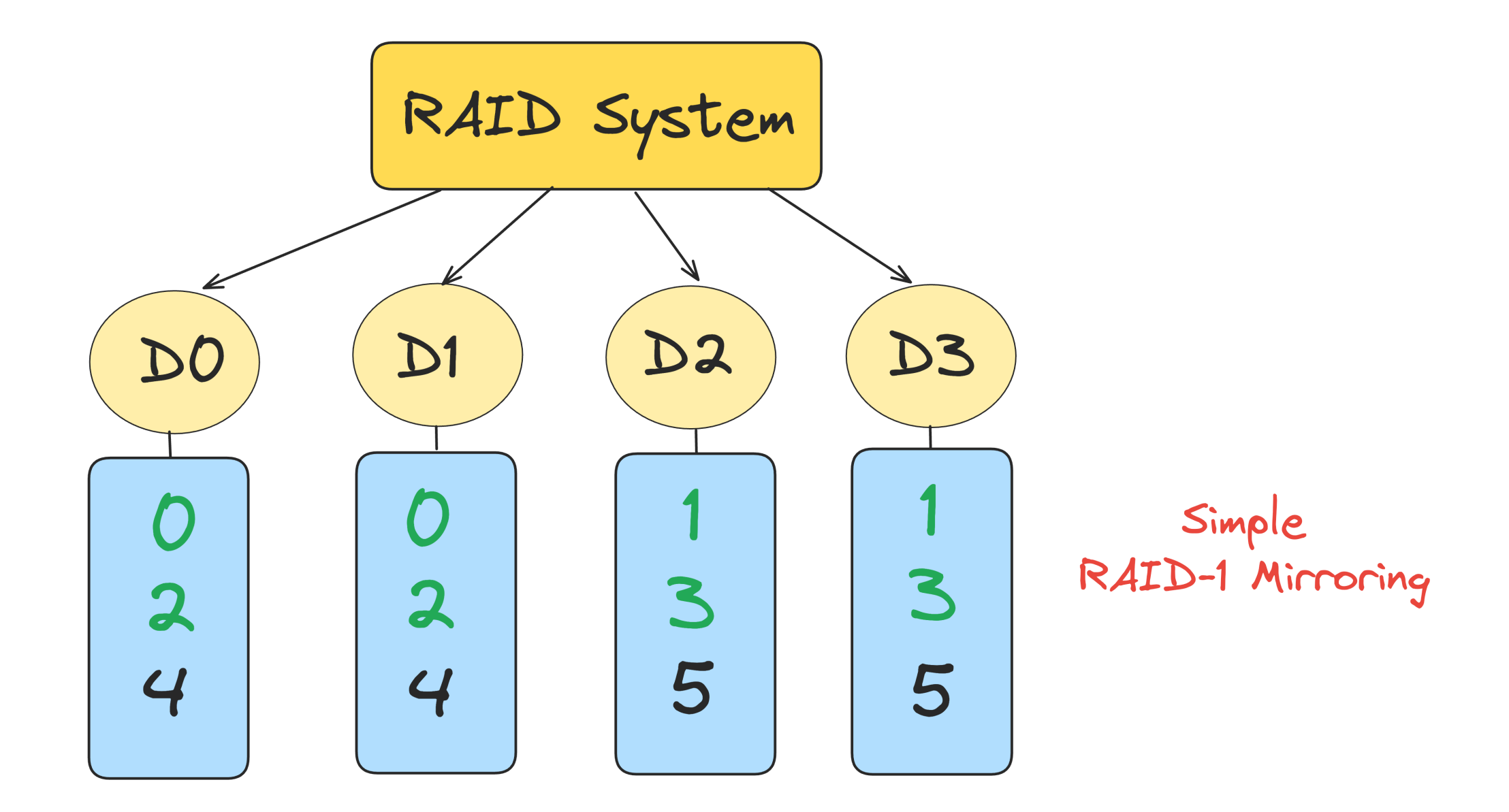

- 0 is send to D0, 1 to D2, 2 to D1, 3 to D3….
- 0 comes to D0 then next one is 4, 2 is skipped (since it goes to D1)
- Simply keeps rotating without doing useful transfer (as D1 is taken care)
- Each disk will only deliver half the peak bandwidth, (N/2) \* S MB/s for **Sequential reads**
- **Random reads** N\*R and write (N/2) \* R MB/s

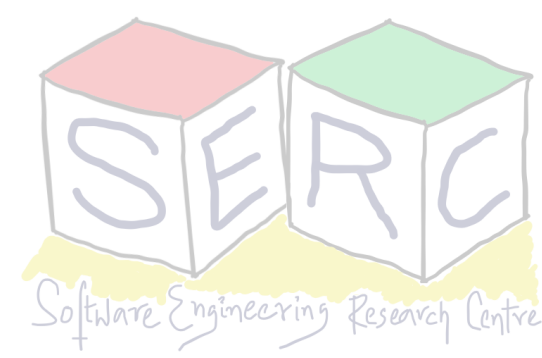

**Redundancy is good but can we do better?**

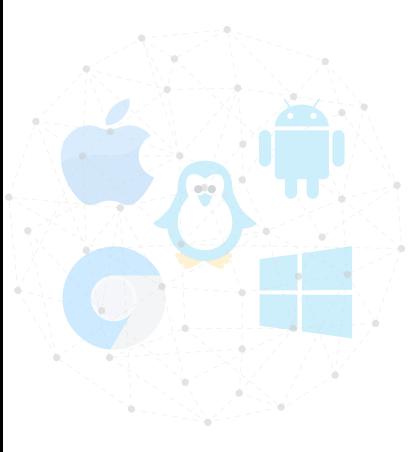

### **RAID Level 4: Introducing Parity**

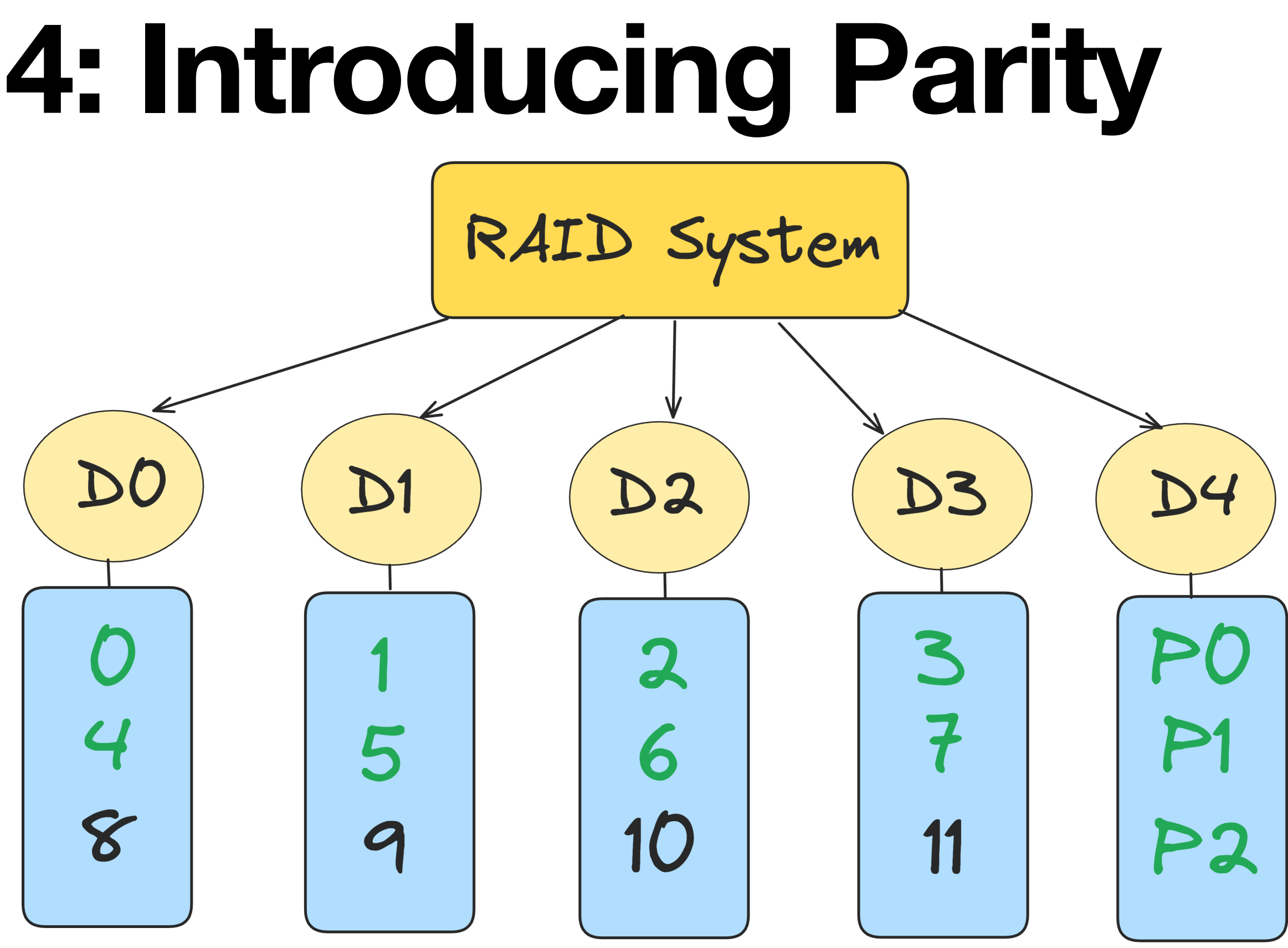

- Another method for better managing redundancy: **Parity**
- They aim to use less capacity and overcome space issues at cost of performance

information for that block

• For each stripe of data above, a parity block is added that stores the redundant

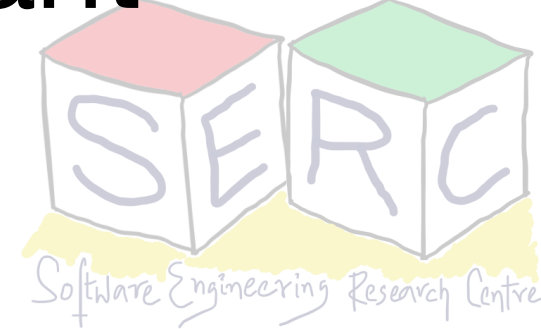

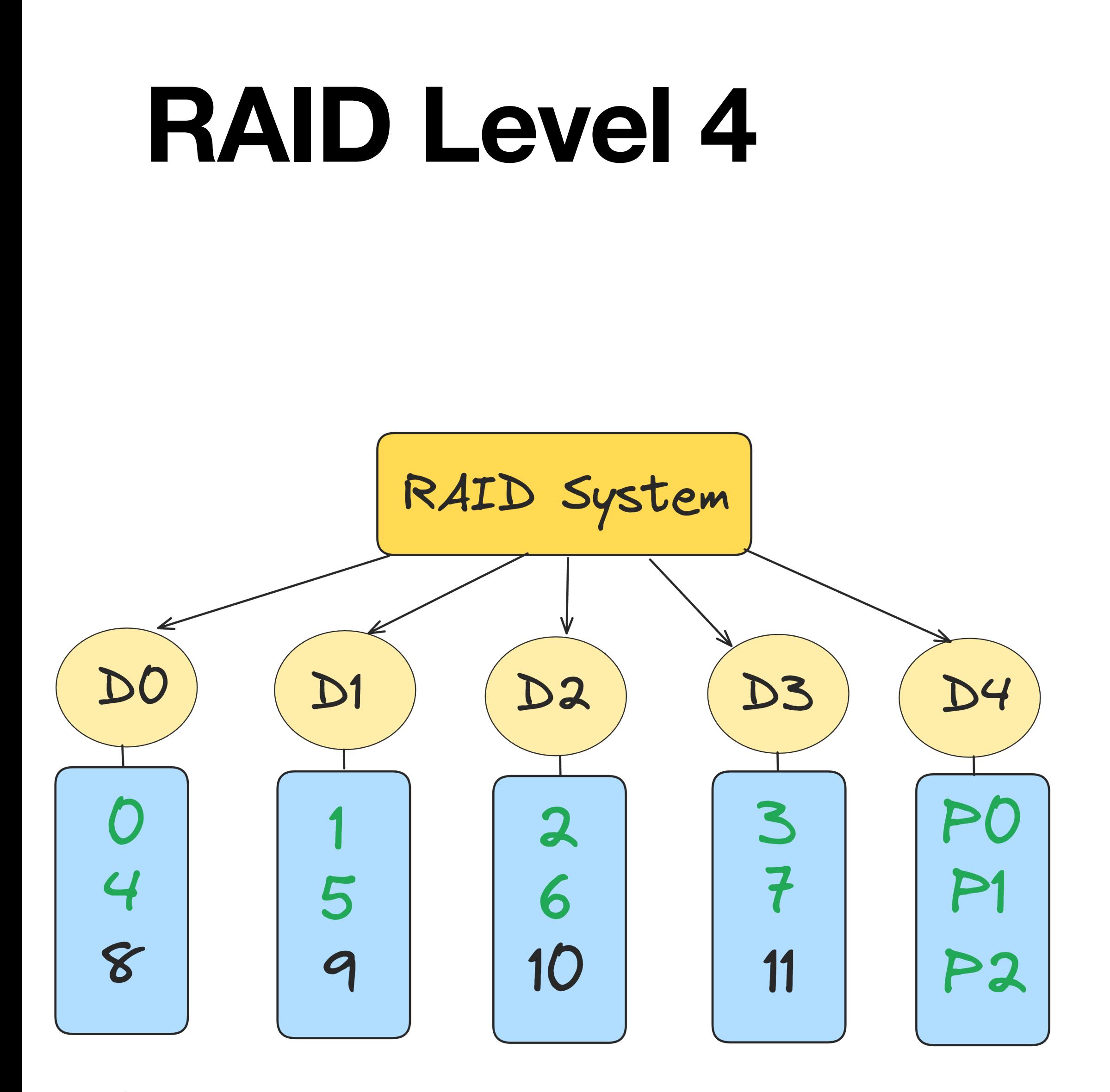

SO<sup>T</sup>

- P1 has redundant information that it is calculated from blocks 4, 5, 6 and 7
- To compute parity **XOR** function is used
	- XOR returns 1 if there are odd no of 1's
	- XOR returns 0 if there are even no of 1's
- This allows to identify if there were some changes in any of the blocks - **how?**

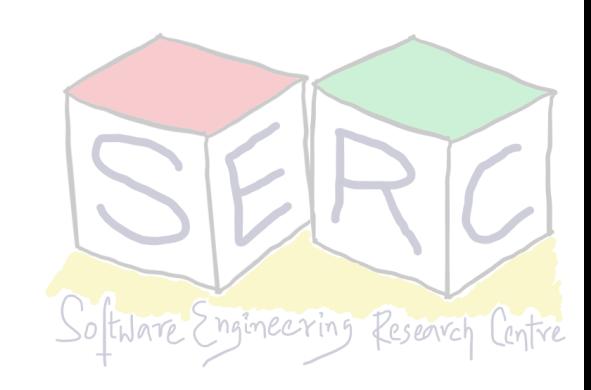

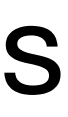

#### **RAID Level 4**

- The parity information can be used to recover from failure
- Assume data in first row of C2 is lost (it is 1) and it is 0
	- Read all the other values in the row and reconstruct the answer
	- Without value of C2 (1), XOR  $(0,0,0,1) = 0$ ; Hence we can find that C2 needs to be 1

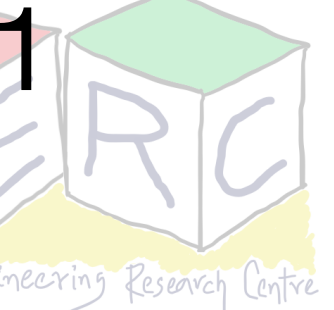

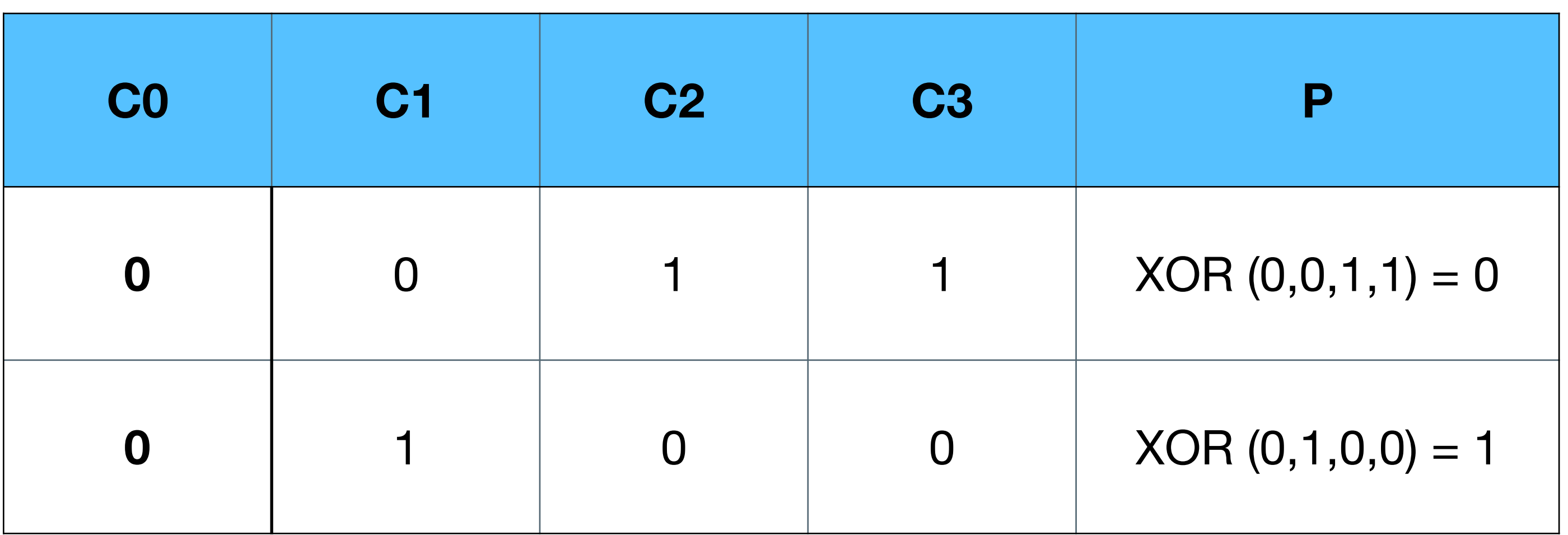

#### **RAID Level 4**

- In the larger context perform bitwise XOR of all the bits
- Perform Bitwise XOR across each bit of data blocks
	-

• Put the result of each bit in the corresponding bit slot in parity block

![](_page_29_Picture_6.jpeg)

![](_page_29_Picture_75.jpeg)

### **RAID Level 4: Analysis**

- **Capacity:** 1 disk is for parity hence (N-1)\*B
- **• Reliability:** Tolerates 1 disk failure, if more than 1 is lost, no way to recover
- **• Performance,** Steady-state-throughput:
	- **• Sequential reads:** (N-1)\*S MB/s
	- **• Sequential writes:** (N-1)\*S MB/s (write also parity in parallel, full-stripe write)
		-
	- **• Random read:** (N-1)\*R MB/s
		- **• Random writes?**

**• Note:** writing to parity at same time is not performance gain for client! Hence N-1

![](_page_30_Picture_13.jpeg)

### **RAID Level 4: Analysis**

- Main operations involved in write, especially random write:
	- Update a block + update of parity
- Method 1: **Additive Parity**
	- Read in all of the other blocks in that stripe
	- XOR those blocks with the new block
	- **• Problem:** As number of blocks increase, this can be challenging, reading of all blocks to perform XOR

![](_page_31_Picture_7.jpeg)

![](_page_31_Picture_8.jpeg)

![](_page_31_Picture_10.jpeg)

### **RAID Level 4: Analysis**

• Method 2: **Subtractive Parity** 

![](_page_32_Picture_11.jpeg)

![](_page_32_Picture_106.jpeg)

- Update  $C2(old)$  ->  $C2$  (new)
- Read old data in C2 (C2(old)=1) and old data in parity (P(old) = 0)
- Calculate *P(new) = (C2(old) XOR C2(new)) XOR P(old)*
	- If  $C2(new) == C2$  (old)  $\rightarrow$   $P(new) = P(old)$
	- If C2(new)!=C2 (old) -> Flip the old parity bit
- 

![](_page_32_Picture_9.jpeg)

#### **Small-write Problem**

- The parity disk can be a bottleneck
	- Example: Writes to 0 and 9
	- Disk 0 and Disk 1 can be accessed in parallel
	- Disk 4 prevents any parallelism

![](_page_33_Figure_5.jpeg)

• RAID-4 under random workload, small writes is (R/2) MB/s - **terrible!** 

![](_page_33_Picture_9.jpeg)

- 
- How to improve further?

## **I/O Latency in RAID-4**

- A single read
	- Equivalent to latency of single disk request
- A single write
	- Two reads + Two writes
	- Data block + parity block
	- The reads and writes can happen in parallel

![](_page_34_Figure_7.jpeg)

• Total latency is twice that of single disk

![](_page_34_Picture_13.jpeg)

![](_page_34_Picture_15.jpeg)

#### **RAID Level 5: Rotating Parity**

- Addresses the small-write problem
- Similar to RAID-4 except that keeps rotating the parity block
- Removes the parity-disk bottleneck for RAID-4

![](_page_35_Figure_1.jpeg)

![](_page_35_Picture_6.jpeg)

![](_page_35_Picture_7.jpeg)

## **RAID-5 Analysis**

- **Capacity** and **reliability** identical to RAID-4
- Sequential read and write performance similar to RAID-4
- Random read performance is little better (utilize all disks)
- Random write performance
	- Here the write requests can be parallelized as parity is not bottleneck
	- Given large number of random write requests, all disks can be evenly kept busy, total bandwidth =  $(N/4)^*R$  MB/s. Still 4 I/O operations (as parity is there)

![](_page_36_Picture_7.jpeg)

![](_page_36_Picture_8.jpeg)

![](_page_36_Picture_10.jpeg)

### **Summarizing RAIDS**

- **Performance** and do not care about reliability -> RAID-0 (Striping)
- **Random** I/O performance and **reliability** -> RAID-1 (Mirroring)
- **Capacity** and **Reliability** -> RAID-5
- **Sequential** I/O and Maximise **Capacity** -> RAID-5

![](_page_37_Figure_5.jpeg)

![](_page_37_Picture_9.jpeg)

![](_page_37_Picture_11.jpeg)

![](_page_38_Picture_8.jpeg)

![](_page_38_Picture_0.jpeg)

![](_page_38_Picture_3.jpeg)

#### **Thank you**

**Course site: [karthikv1392.github.io/cs3301\\_osn](http://karthikv1392.github.io/cs3301_osn) Email: [karthik.vaidhyanathan@iiit.ac.in](mailto:karthik.vaidhyanathan@iiit.ac.in) Twitter: @karthi\_ishere**

![](_page_38_Picture_6.jpeg)